# **Roger Touchscreen Mic**

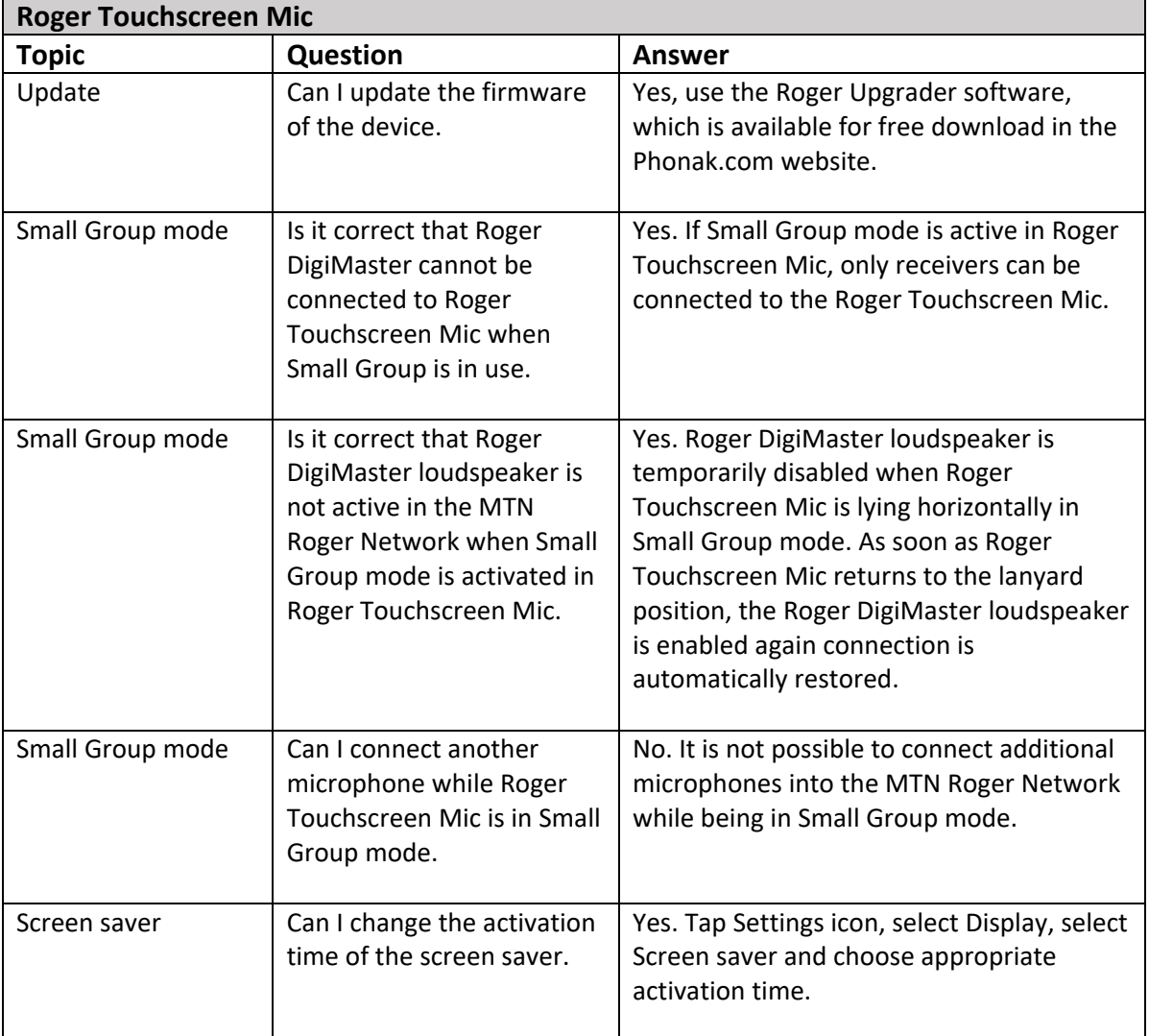

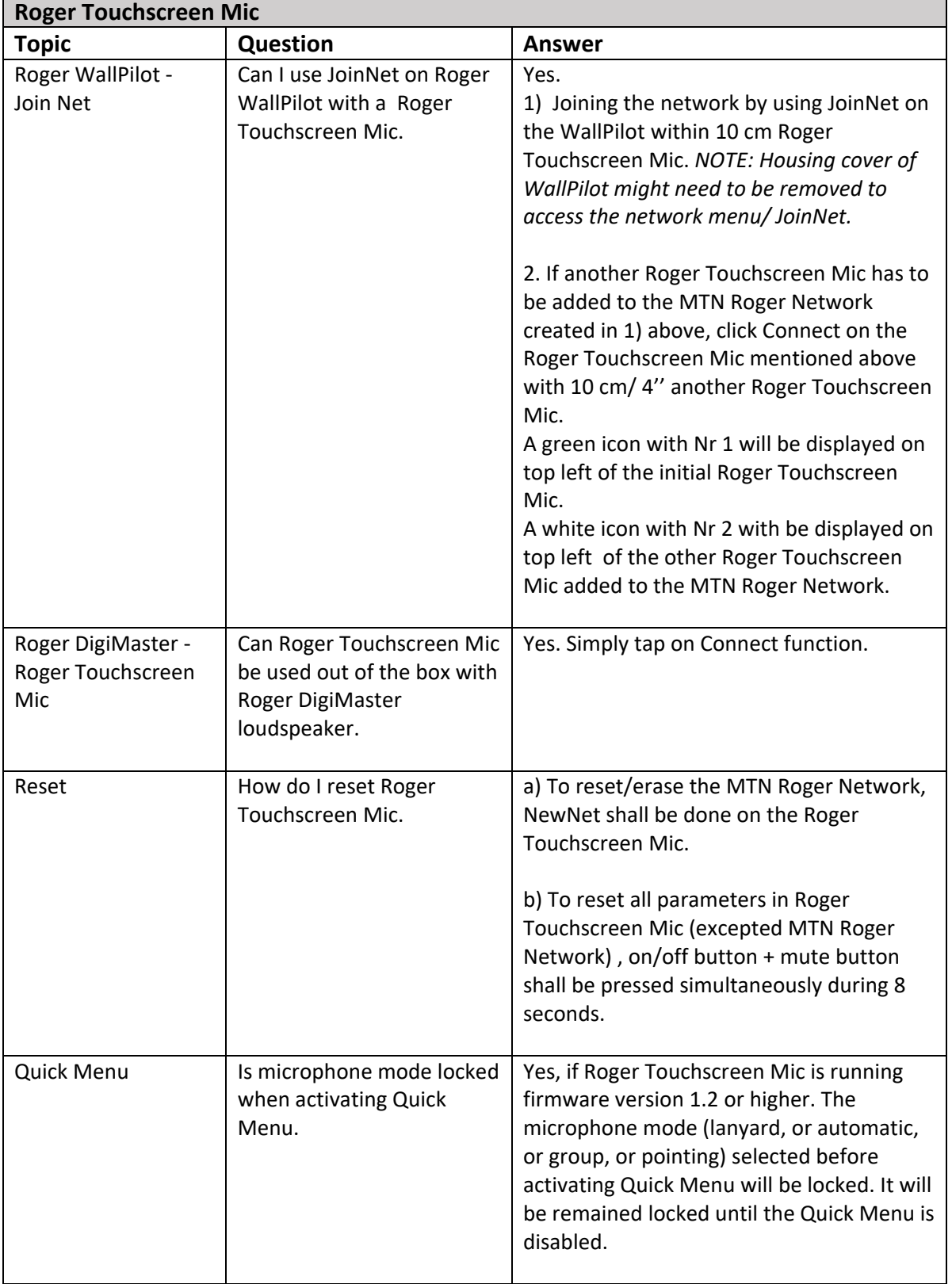

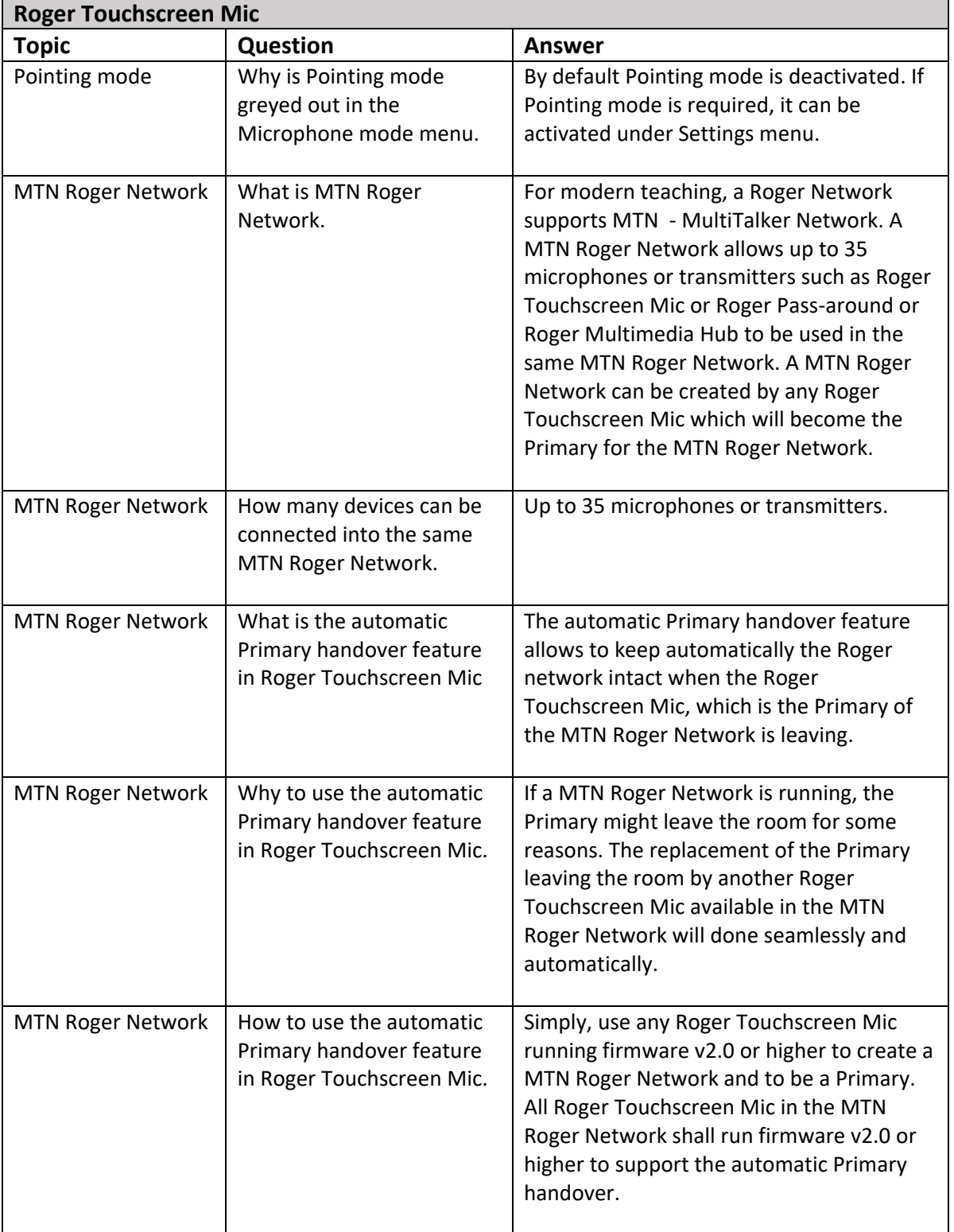

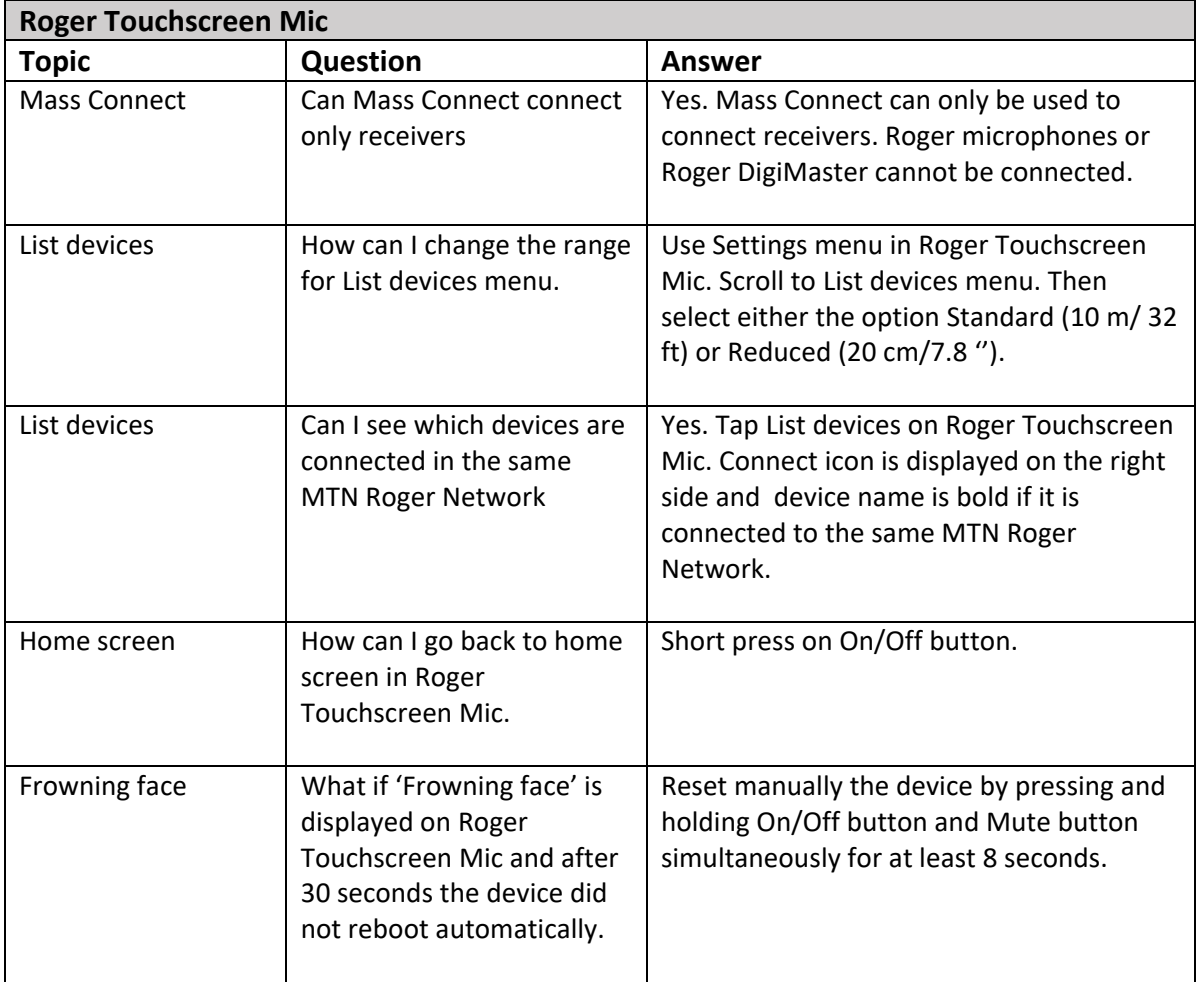

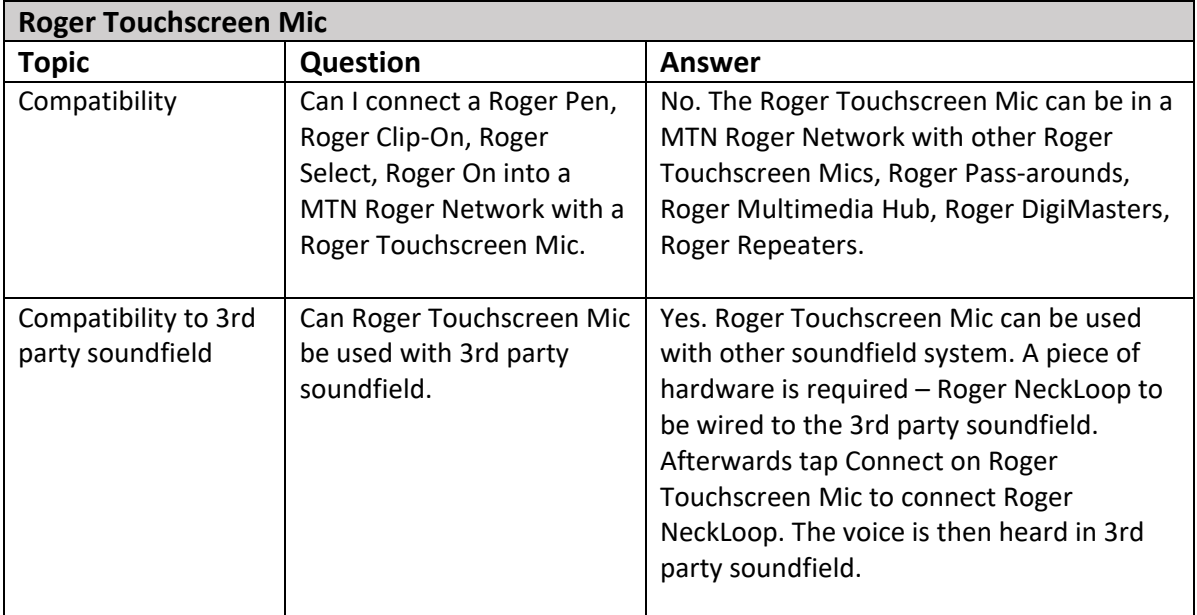

## **Roger Pass‐around**

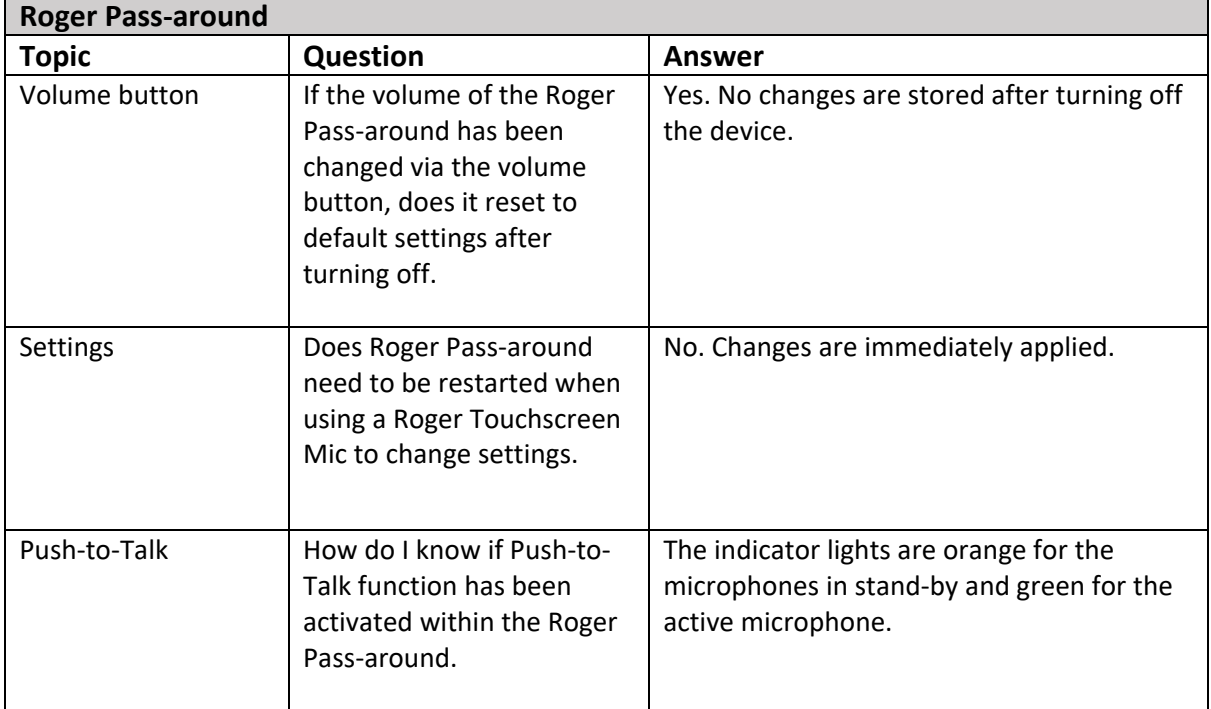

## **Roger Multimedia Hub**

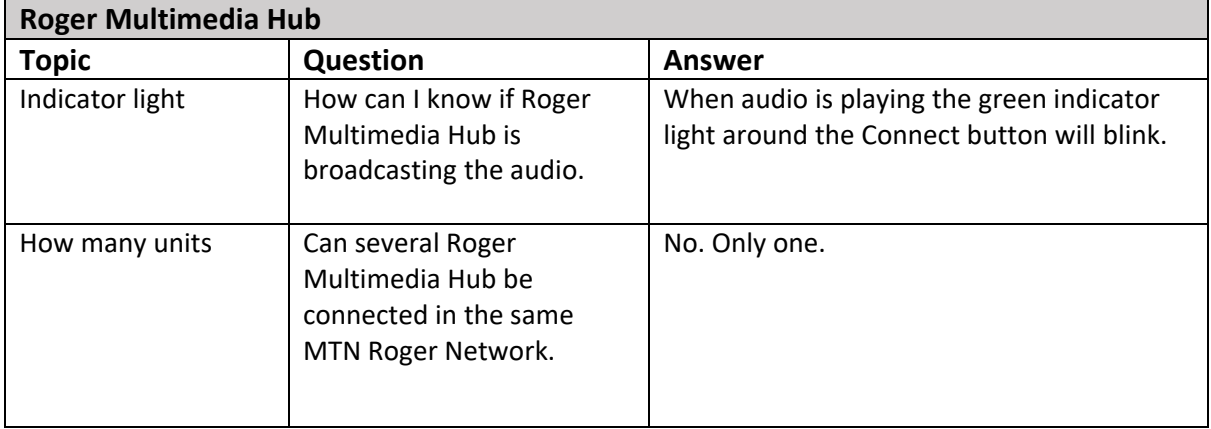

## **Roger DigiMaster SoundField**

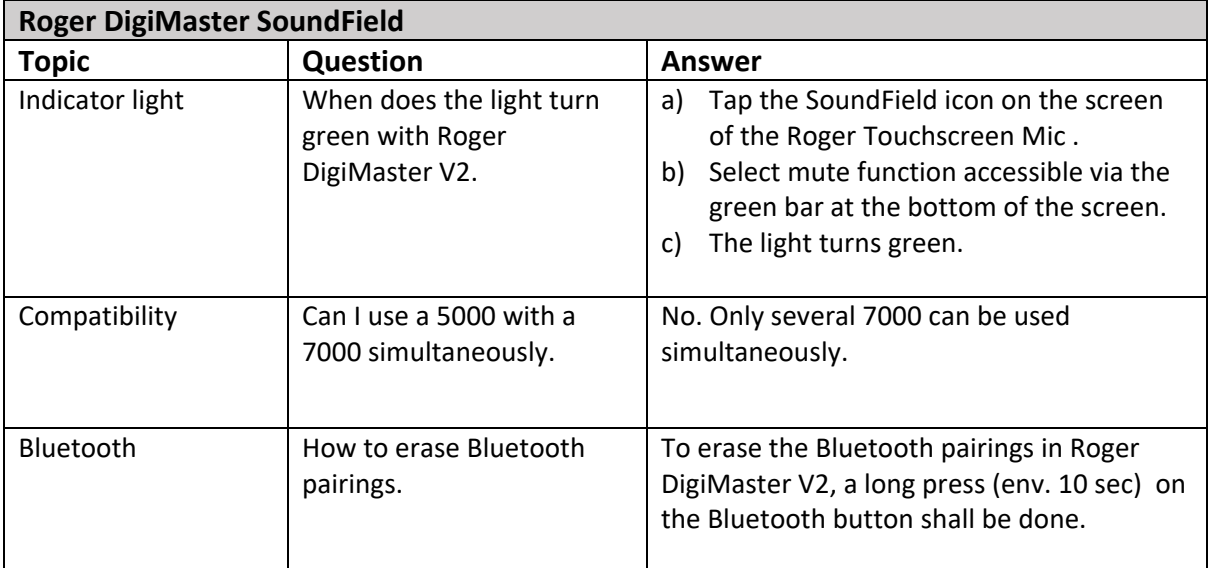

### **Roger Repeater**

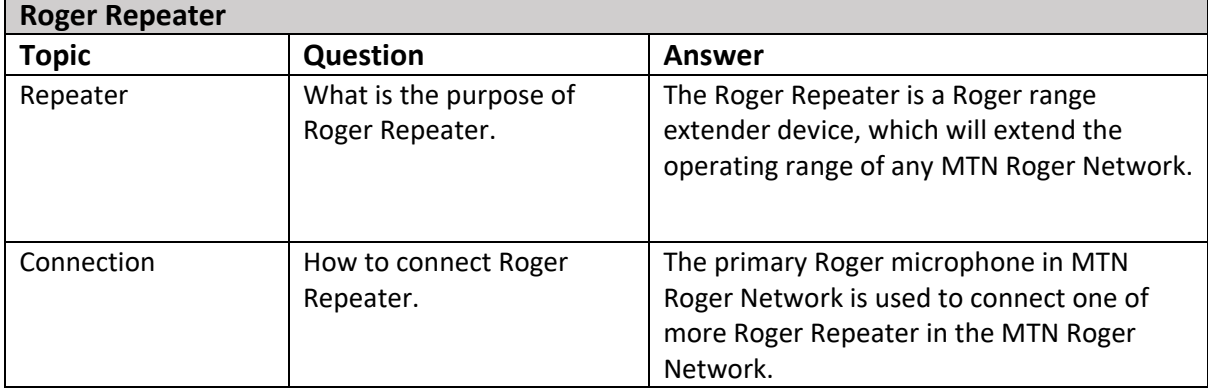